## **Basi di Dati**

## **Prova di SQl del 24-01-2017**

## **Viene valutato quanto memorizzato su file (denominare il file COGNOME.sql)**

Facendo riferimento allo schema del database PROVA, scrivere la query SQL corrispondenti alle seguenti interrogazioni:

1) Elencare, per tutti i fornitori, il codice, il nome, la città, il numero distinto di prodotti NPS nelle spedizioni nelle quali il fornitore ha almeno due prodotti diversi. Se la città del fornitore non è nota, stampare al suo posto la stringa "Città indefinita".

```
select fcod, nome, ifnull(citta, "citta indefinita") as citta, NPS
from
(select fcod, count(distinct prcod) as NPS
     from sped_dettagli b
     where exists (select *
                       from sped_dettagli
                       where spcod= b.spcod and
                       fcod= b.fcod and prcod <> b.prcod)
                       group by fcod) as foo
join fornitori forn on fcod= forn.cod;
```
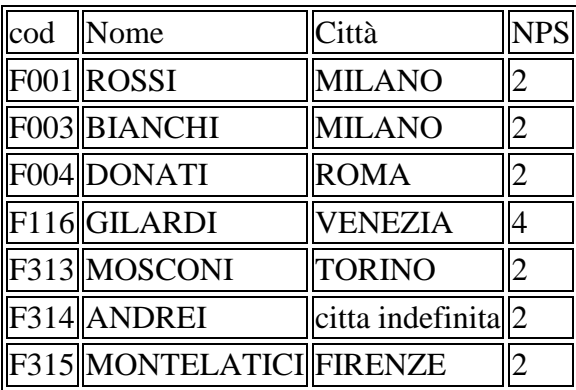

2) Produrre una tabella che riporti, per ogni prodotto che compare in una spedizione, il numero di volte in cui la città del prodotto è diversa dalla città di destinazione NCD e dalla città di partenza NCP(separatamente). Elencare il codice del prodotto, NCD e NCP (opzionale, elencare tutti gli attributi del prodotto, NCD e NCP)

codice nome città NCD NCP PR01 TASTIERA IBM TORINO 4 3 PR03 SCHEDA PC MILANO 2 2 PR04 SCHEDA COMP ROMA 2 1 PR05 XT\_IBM ROMA 2 2 PR06 M24 TORINO 1 1 PR07 AT IBM PAVIA 4 3 PR08 MAC TORINO 2 2 PR58 NOKIA SET FIRENZE 1 2

select prod.\*, NCD, NCP from prodotti prod join (select prcod,count(distinct spcod) as NCD from spedizioni natural join sped\_dettagli join prodotti on prcod=cod where prodotti.citta<>cittadest group by prcod) as UNO on prod.cod=UNO.prcod natural join (select prcod,count(distinct spcod) as NCP from spedizioni natural join sped\_dettagli join prodotti on prcod=cod where prodotti.citta<>cittapart group by prcod) as DUE